# **YEAR PLAN 2018– 2019**

#### **GRADE: VI COMPUTER APPLICATIONS**

The academic year is divided into **Two** sessions

**Session One:** June 2018 to October 2018

**Session Two:** November 2018 to March 2019

**Continuous Assessments:** July, August, December, January, February

**Summative Assessment I:** October 2018

## **Summative Assessment II:** March 2019

Please check the **Index Page** in the notebooks for Continuous Assessment marks.

#### **AIM:**

- To become competent, confident, responsible and critical user of technology.
- To develop the appropriate social skills that are essential for co-operative and collaborative learning.
- To take ownership of their own learning.
- To acquire knowledge and skills in using Information and Communications Technology (ICT) to accomplish tasks, communicate, and facilitate activities.
- To develop awareness in regard to the developments and emerging issues concerning computing and society;
- To develop critical and analytical thinking skills for practical solutions.
- To develop creative skills for problem solving.

# **Enduring Understanding:**

Technology must be effectively used to simplify day to day processes, yet we must be aware that computers are not indispensable.

## **Objectives:**

- Understand the fundamental operations of a computer and its peripherals.
- Design different types of documents using Word processing software.
- Make presentations with text, pictures, animations, sound and other special effects.
- Organize data using MS Excel and to edit and format contents of a worksheet.
- Learn programming using HTML and Scratch Programming
- Explore Internet and its applications with netiquette.

### **Project**: **Presentation on Theme**

### **Session One: June 2018 – October 2018**

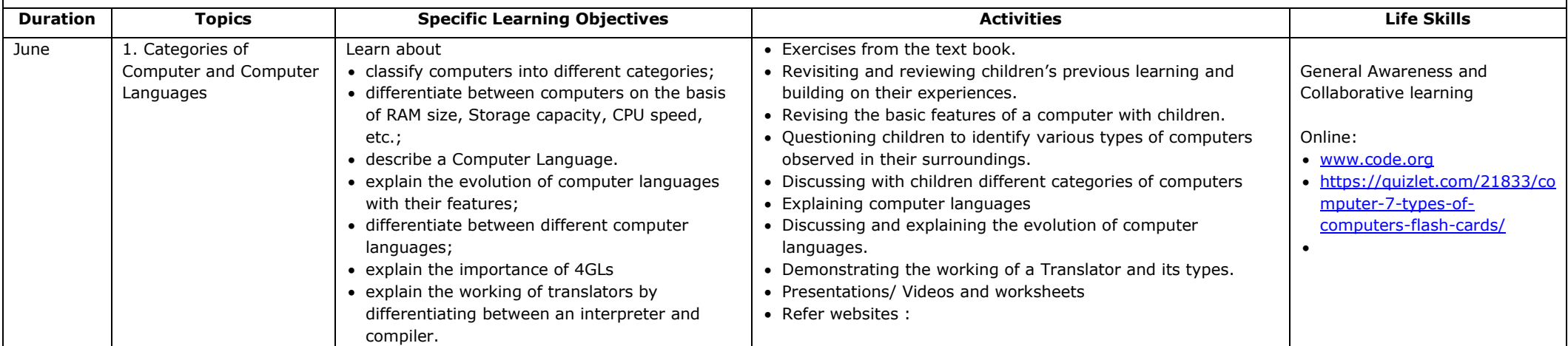

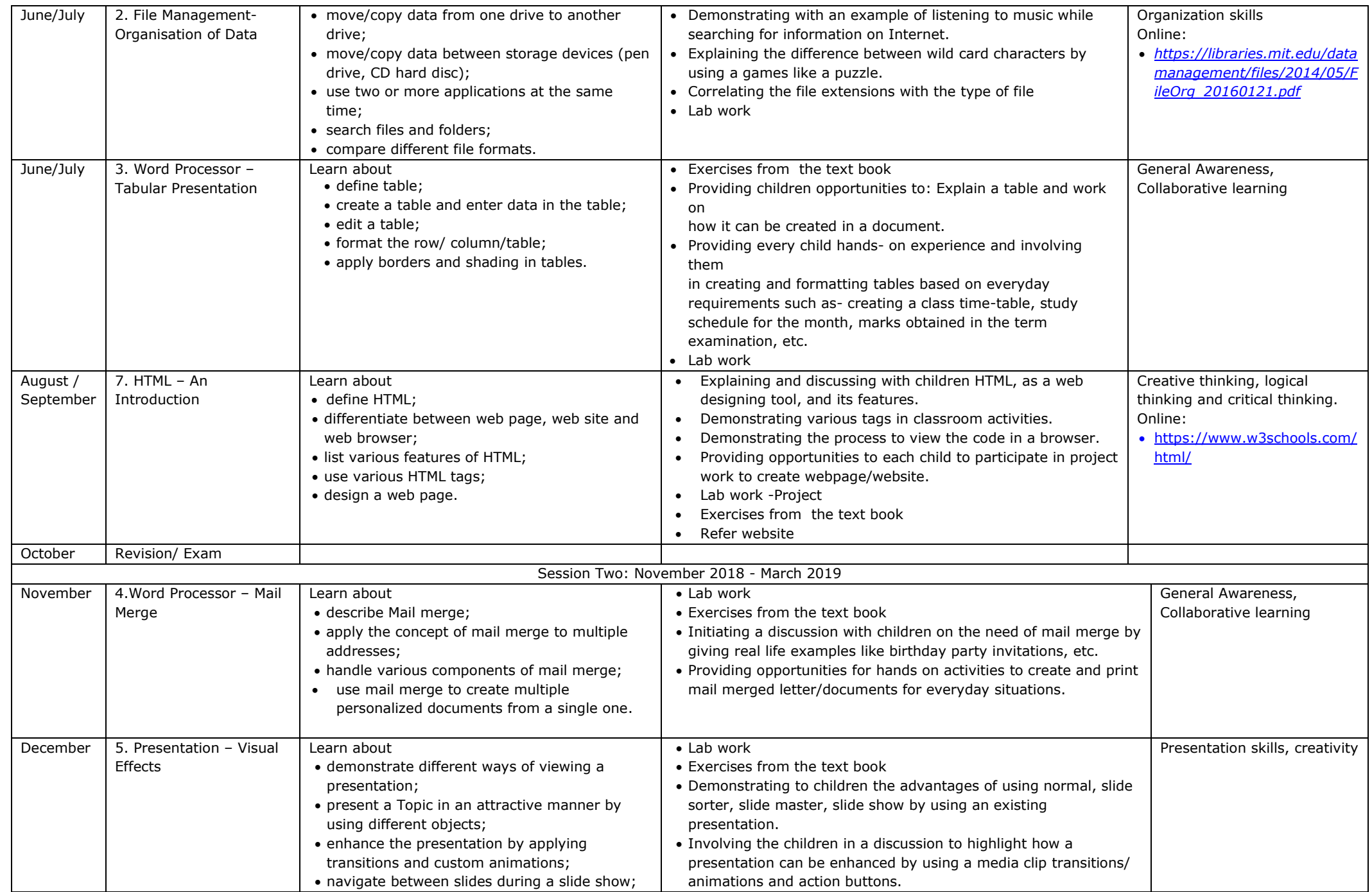

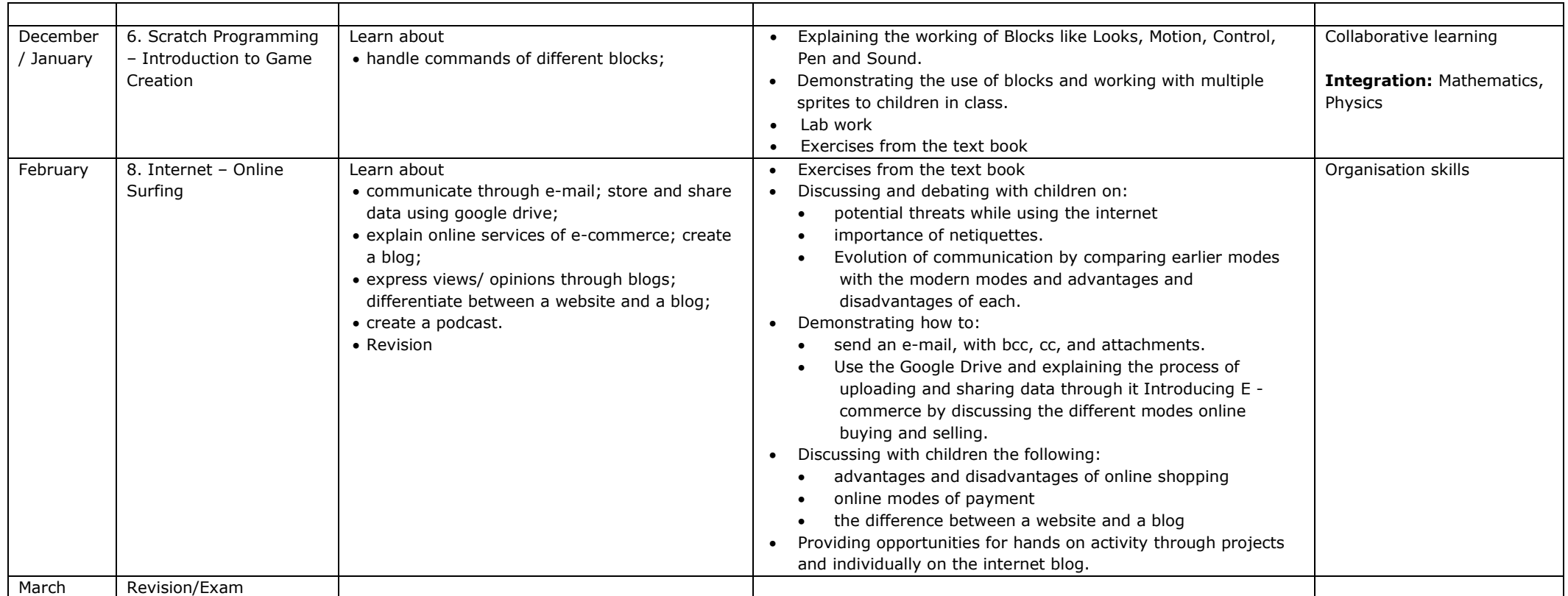

*Introducing the students to the Latest IT Trends will be an ongoing endeavor throughout the year.* 

*Facilitators' names: Mrs. Manju Gopalakrishnan, Mrs Rosmary*

*Textbook: e-world – Computers: Basics and Applications by Anitha Goel and Sanchayan K. Ray. Published by Longman, Pearson Education*

*Website: computerapplications976.wordpress.com*